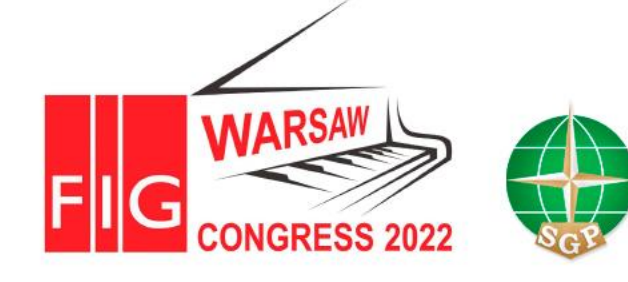

Volunteering for the future -Geospatial excellence for a better living

**Workshops: Extracting Geospatial information from IFC using Python**

Szymon GLINKA

Faculty of Geo-Data Science, Geodesy, and Environmental Engineering, AGH University of Science and Technology, al. Mickiewicza 30, 30-059 Krakow, Poland

**THE RE** 

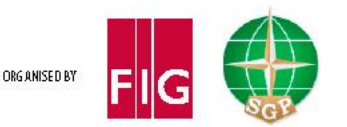

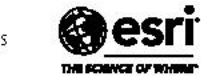

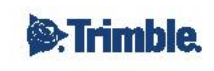

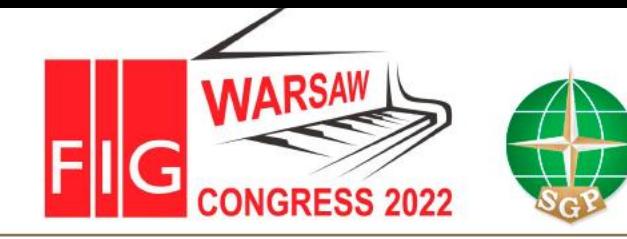

Volunteering for the future -Geospatial excellence for a better living

#### **Agenda**

- **Introduction**
- **BIM and GIS**
- **Challenges**
- Python and Ifcopenshell
- Case studies in Python
	- #1 Georeference model
	- #2 Extracting geospatial information
	- #3 Saving to GIS/Survey formats
- **Summary**

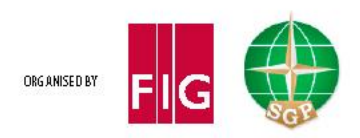

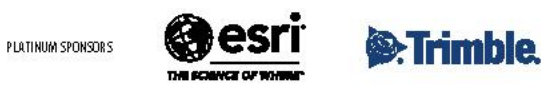

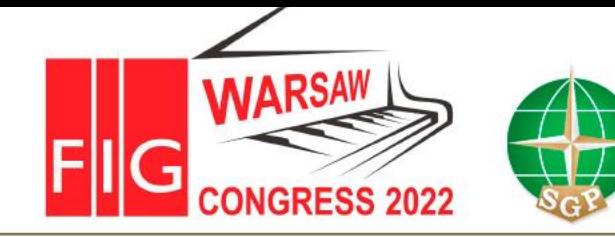

#### **BIM and GIS**

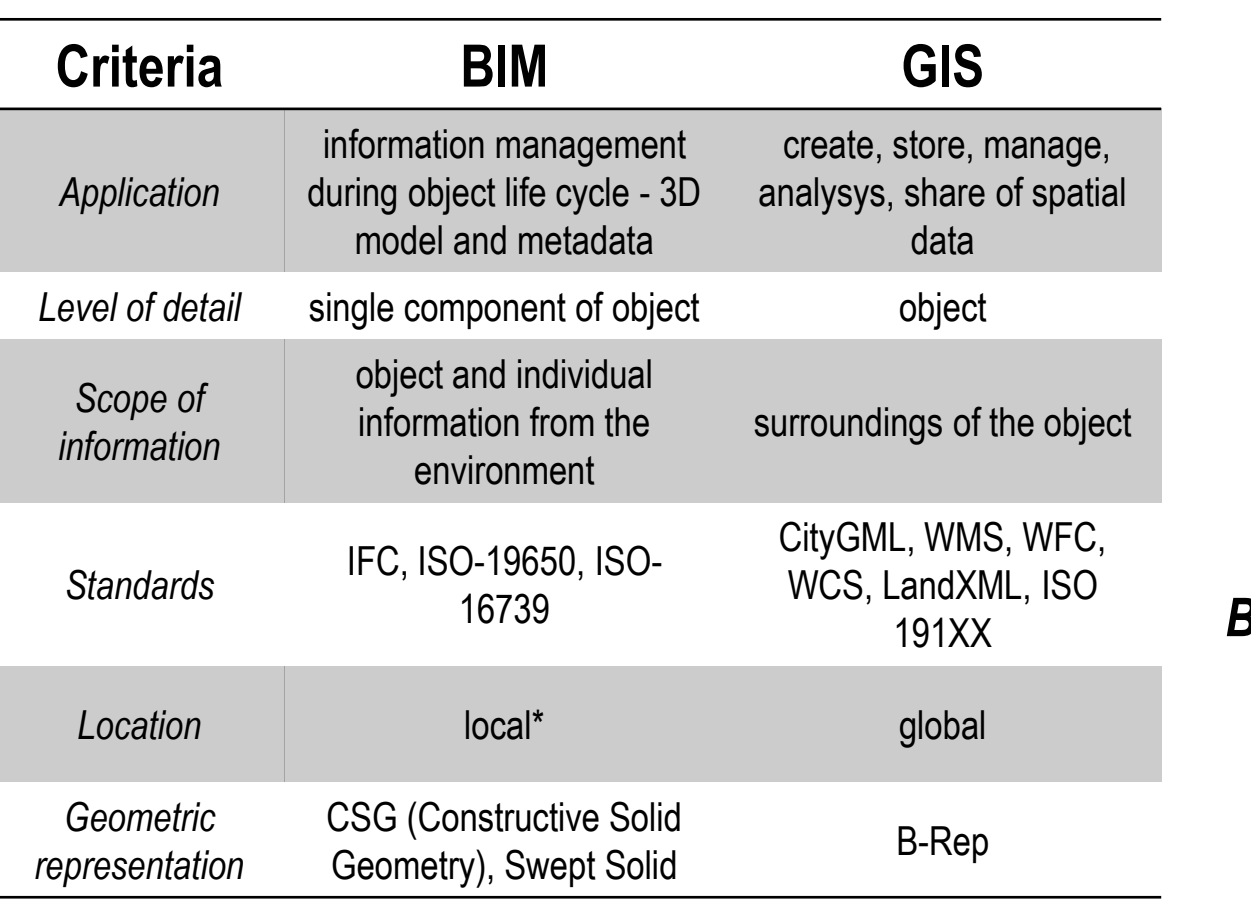

**XXVII FIG CONGRESS** 

11-15 SEPTEMBER 2022 Warsaw, Poland

### Why integrate?

Volunteering for the future -

Geospatial excellence

for a better living

*2 + 2 = 5* 

*BIM GIS synergy and complementarity*

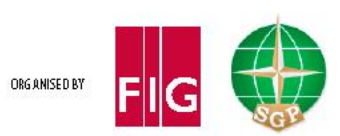

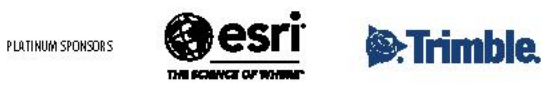

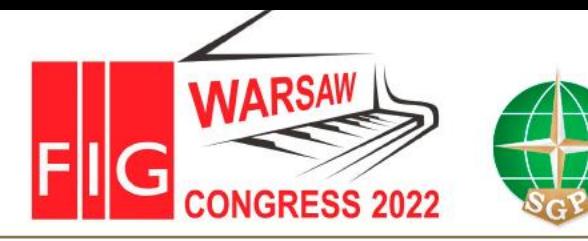

Volunteering for the future -Geospatial excellence for a better living

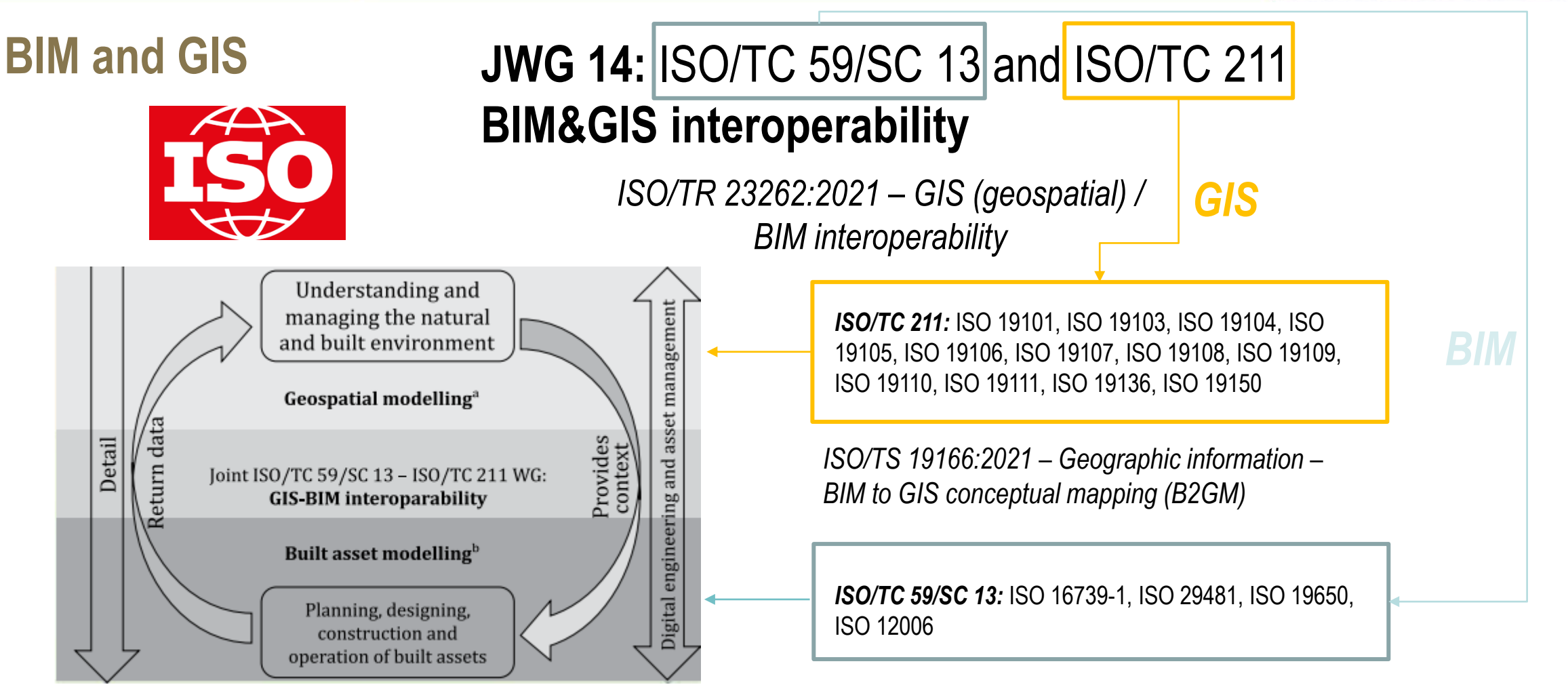

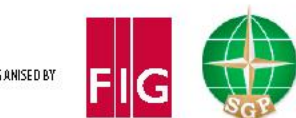

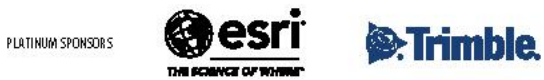

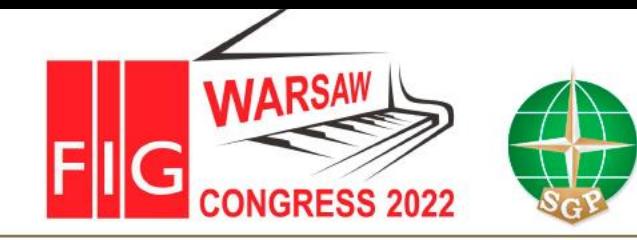

Volunteering for the future -Geospatial excellence for a better living

### **BIM and surveyor**

#### NEW:

- Tools UAV, UGV, Satellite, Laser Scanners etc.
- Data Big Data, different formats, data fusion
- Tasks (or the same but performed differently )
- Methods /algorithms (DL/ML)

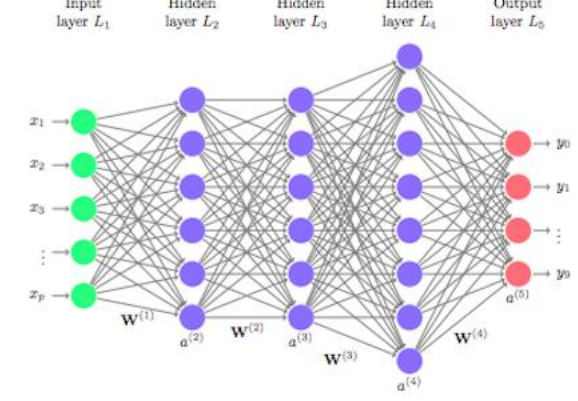

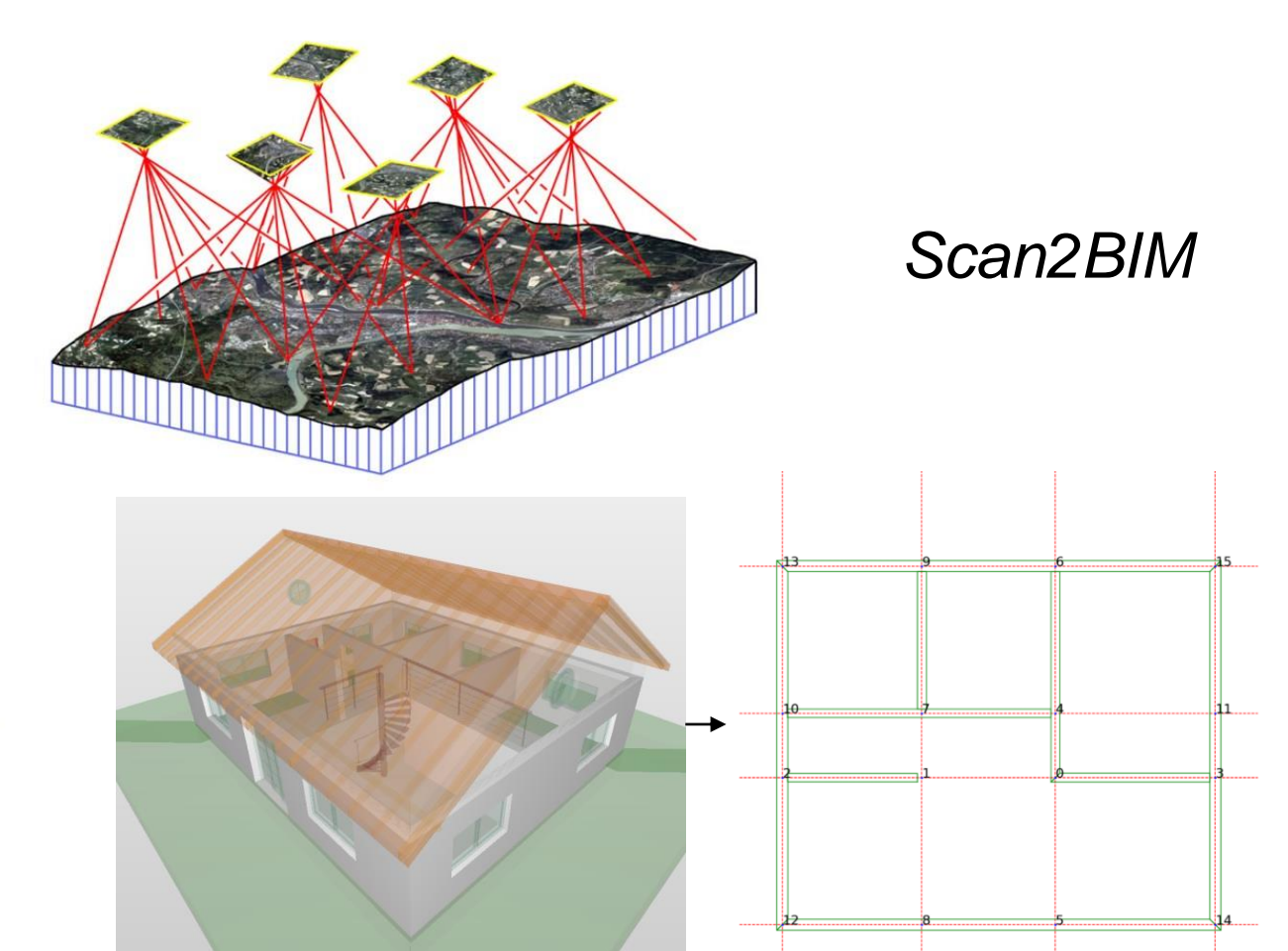

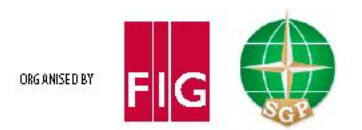

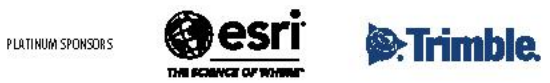

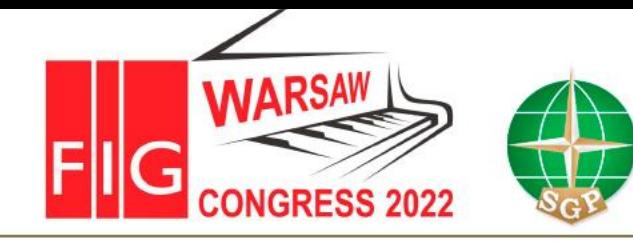

Volunteering for the future -Geospatial excellence for a better living

### **BIM and surveyor**

### NEW:

- Tools UAV, UGV, Satellite, Laser Scanners etc.
- Data Big Data, different formats, data fusion
- Tasks (or the same but performed differently)
- Methods (DL/ML)

#### More?

*Szymon Glinka*, **Tomasz Owerko** and *Karolina Tomaszkiewicz* (Poland): Information Exchange Using the Open IFC Format from a Surveyor's Perspective (11472)

**Wednesday, 14 September 16:30–18:00 Poplar/Alder, DoubleTree by INVITE! Hilton**

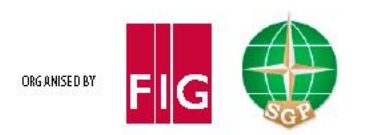

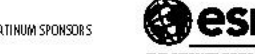

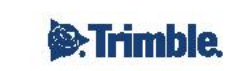

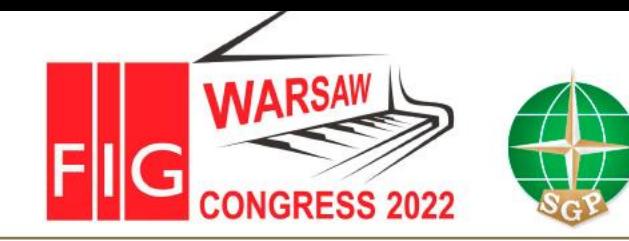

Volunteering for the future -Geospatial excellence for a better living

**IFC**

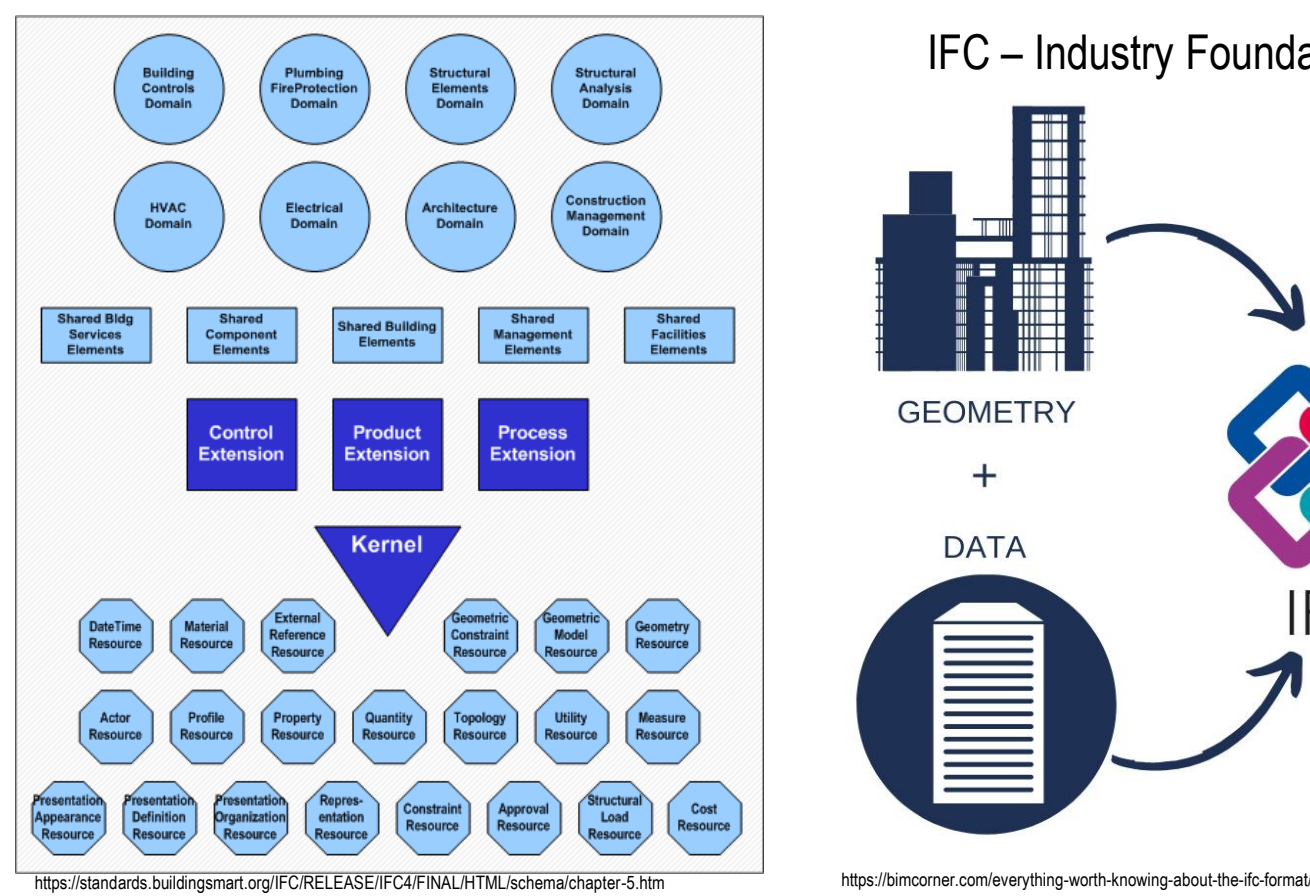

IFC – Industry Foundation Classes (ISO 16739-2018) – common AEC language

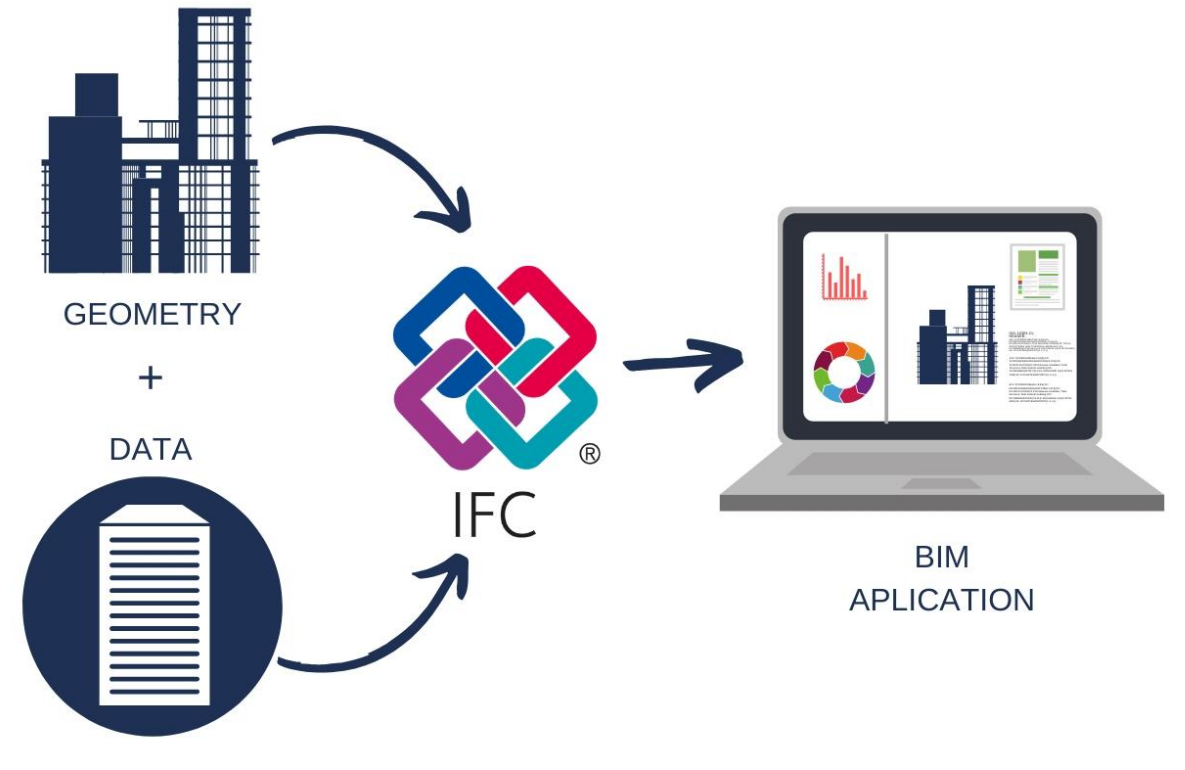

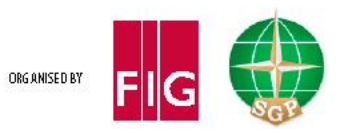

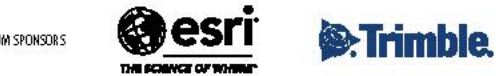

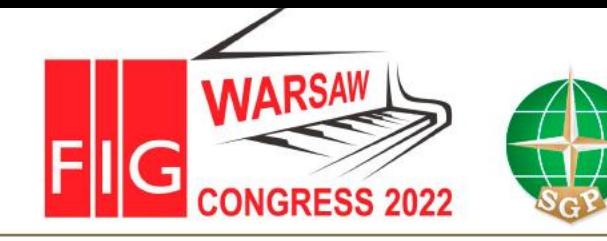

# **XXVII FIG CONGRESS**

11-15 SEPTEMBER 2022 Warsaw, Poland

## **Challenges**

#### Basic:

• Georeferencing

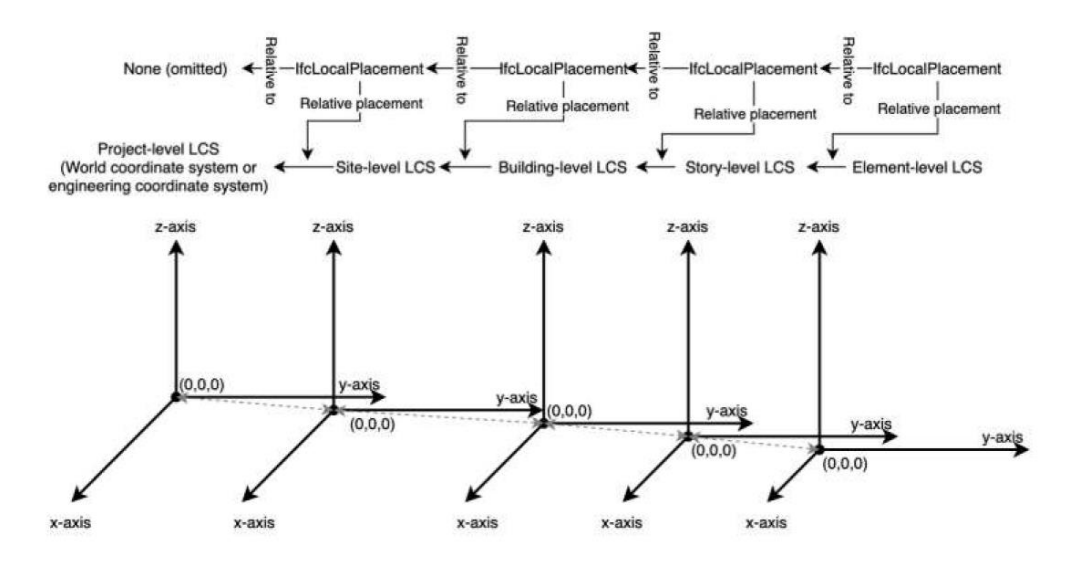

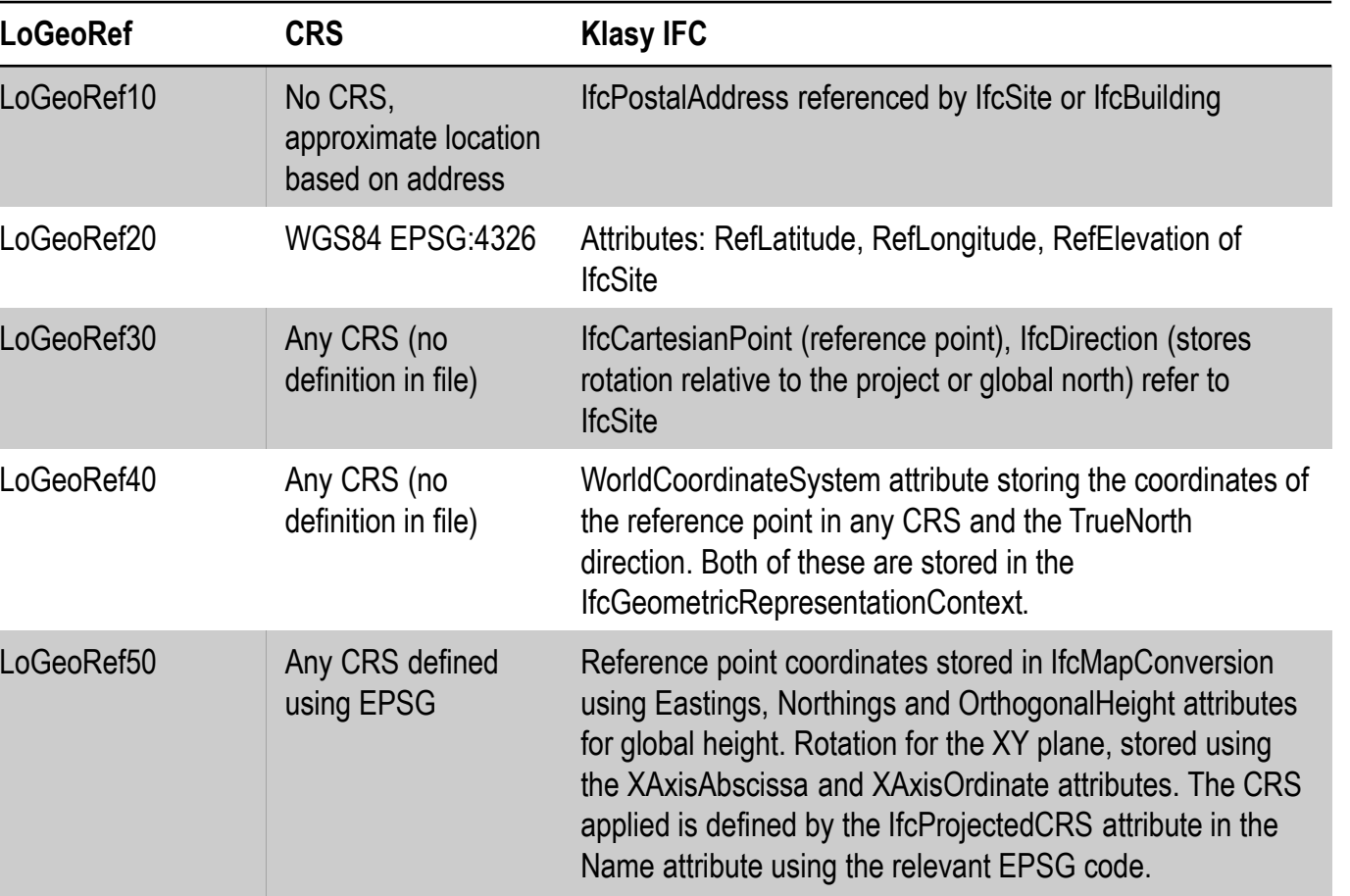

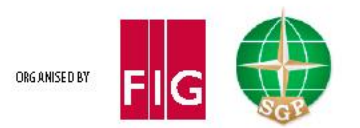

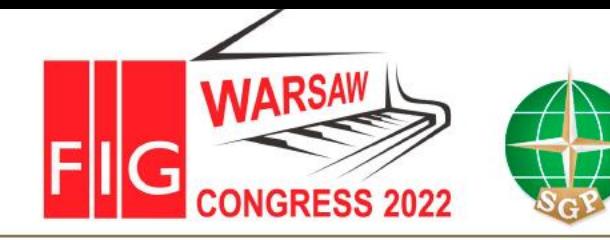

Volunteering for the future -Geospatial excellence for a better living

## **Challenges**

#### Basic:

**Georeferencing** 

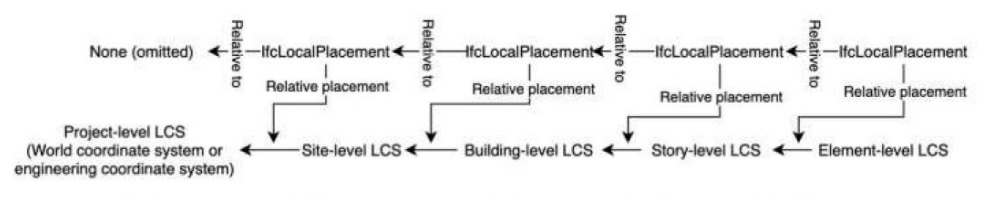

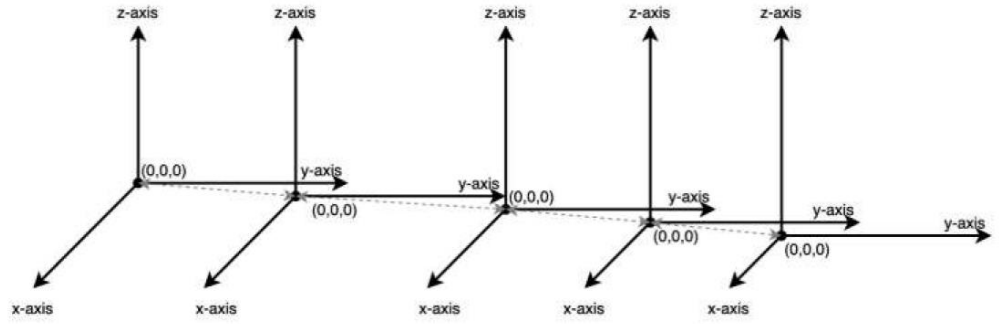

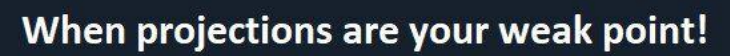

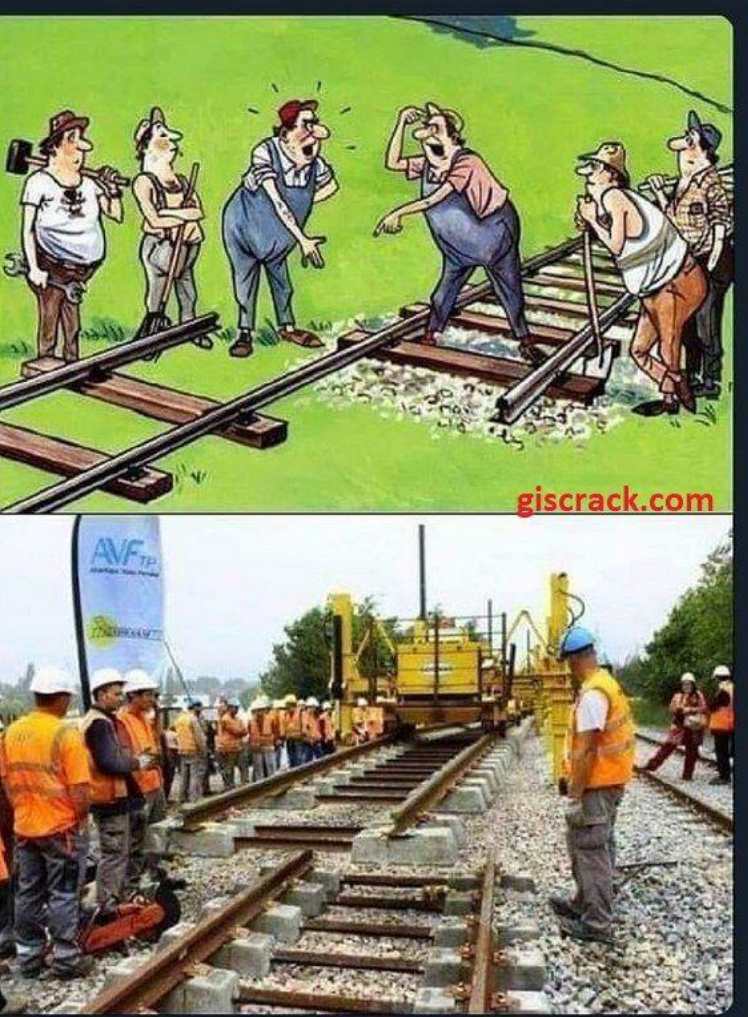

dress referenced by IfcSite or IfcBuilding

RefLatitude, RefLongitude, RefElevation klasy

<sub>1</sub>Point (reference point), IfcDirection (stores tive to the project or global north) refer to

linateSystem attribute storing the coordinates of the reference point in any CRS and the TrueNorth oth of these are stored in the **IcRepresentationContext.** 

> point coordinates stored in IfcMapConversion ngs, Northings and OrthogonalHeight attributes eight. Rotation for the XY plane, stored using bscissa and XAxisOrdinate attributes. The CRS efined by the IfcProjectedCRS attribute in the ute using the relevant EPSG code.

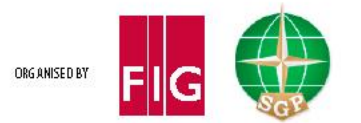

PLATINUM SPONSOR

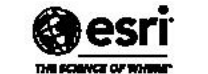

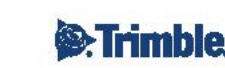

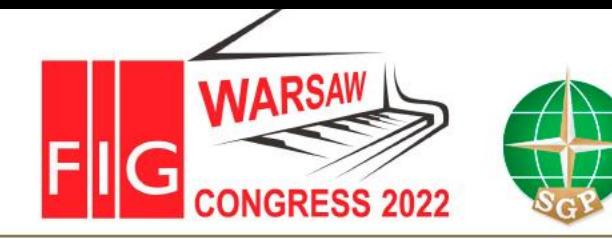

#### Volunteering for the future -Geospatial excellence for a better living

### **Challenges**

#### Basic:

• Extracting geospatial data (geometry)

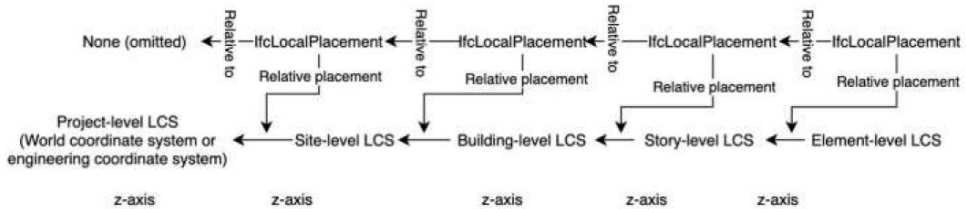

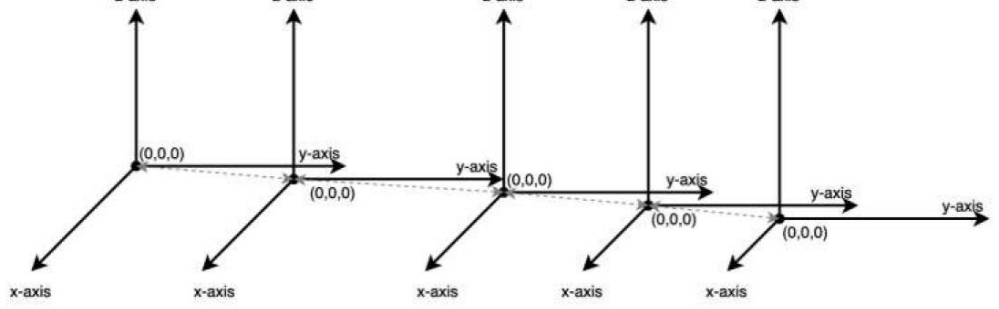

implicit vs explicit

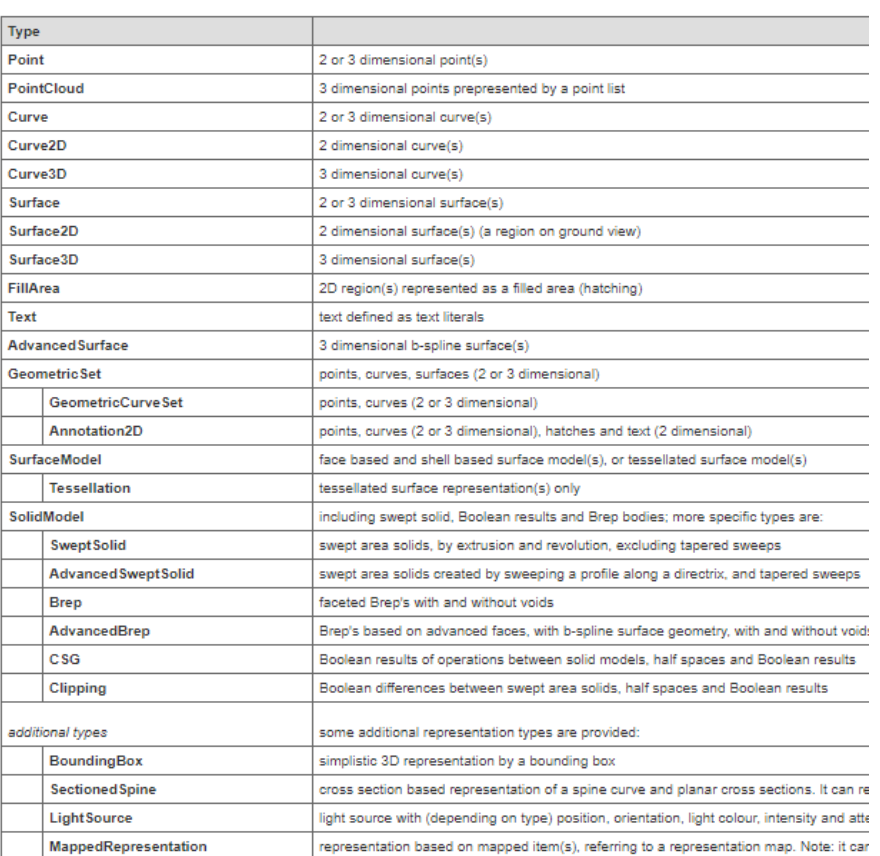

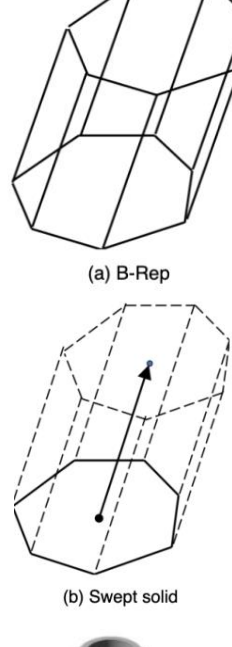

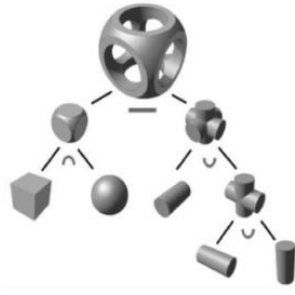

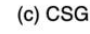

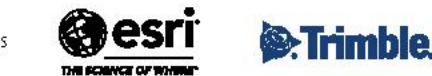

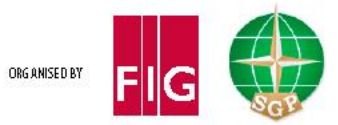

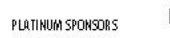

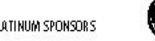

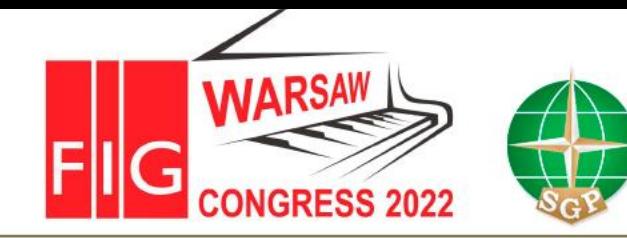

Volunteering for the future -Geospatial excellence for a better living

### **Challenges**

Basic:

Saving in GIS/Survey Formats

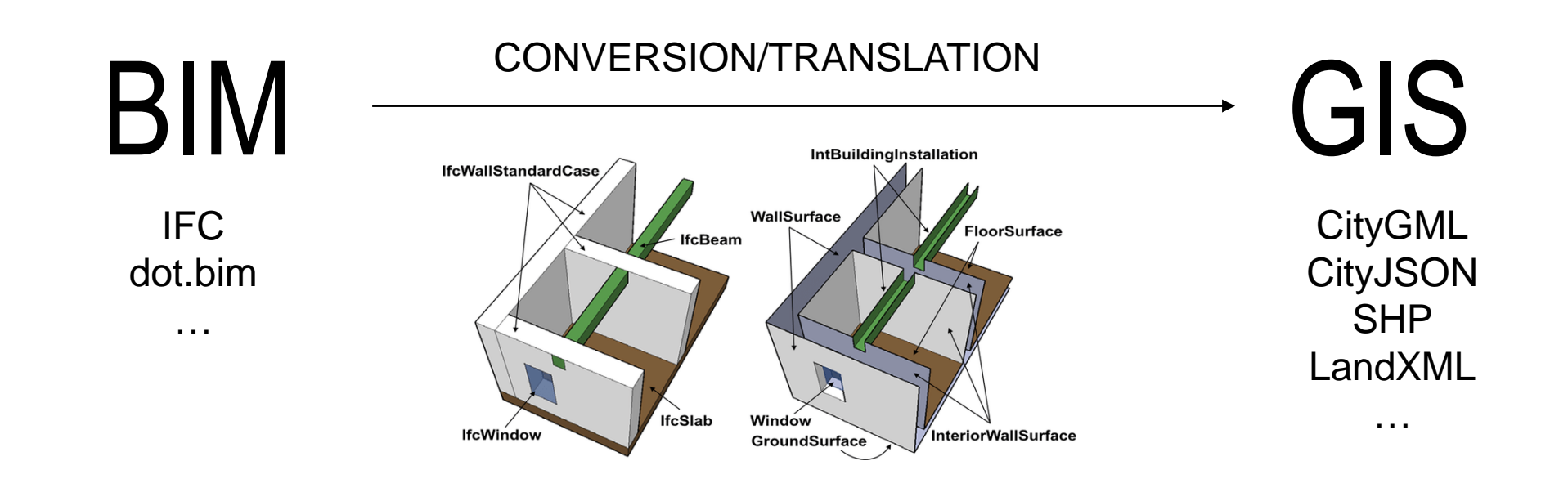

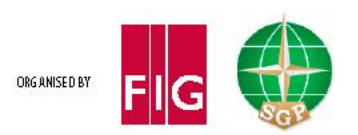

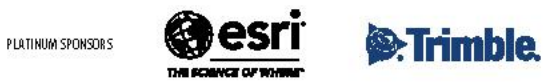

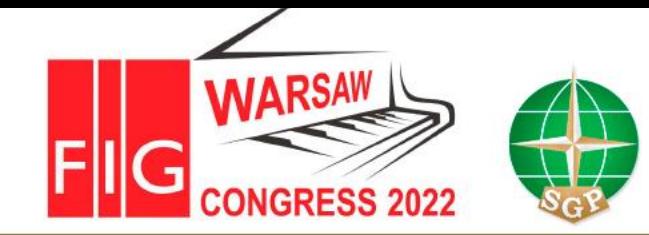

Volunteering for the future -Geospatial excellence for a better living

#### **Python and IfcOpenShell**

http://ifcopenshell.org/

https://github.com/IfcOpenShell/IfcOpenShell

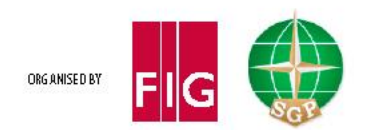

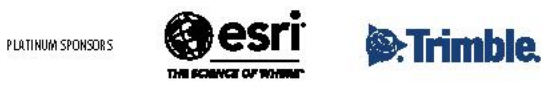

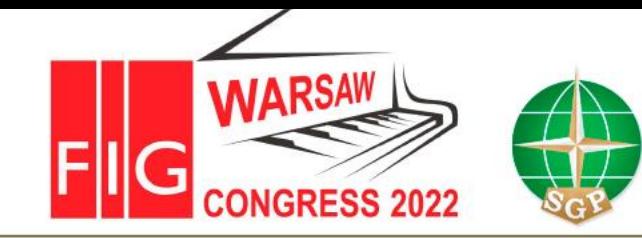

Volunteering for the future -Geospatial excellence for a better living

# **Case studies**

- #1 Georeference model
- #2 Extracting geospatial information
- #3 Saving to GIS/Surveyors formats

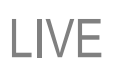

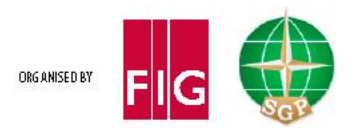

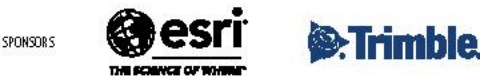

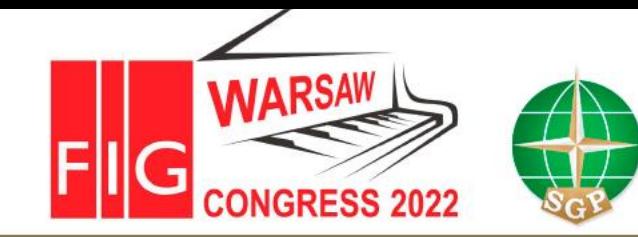

Volunteering for the future -Geospatial excellence for a better living

# **Thank you for your attention!**

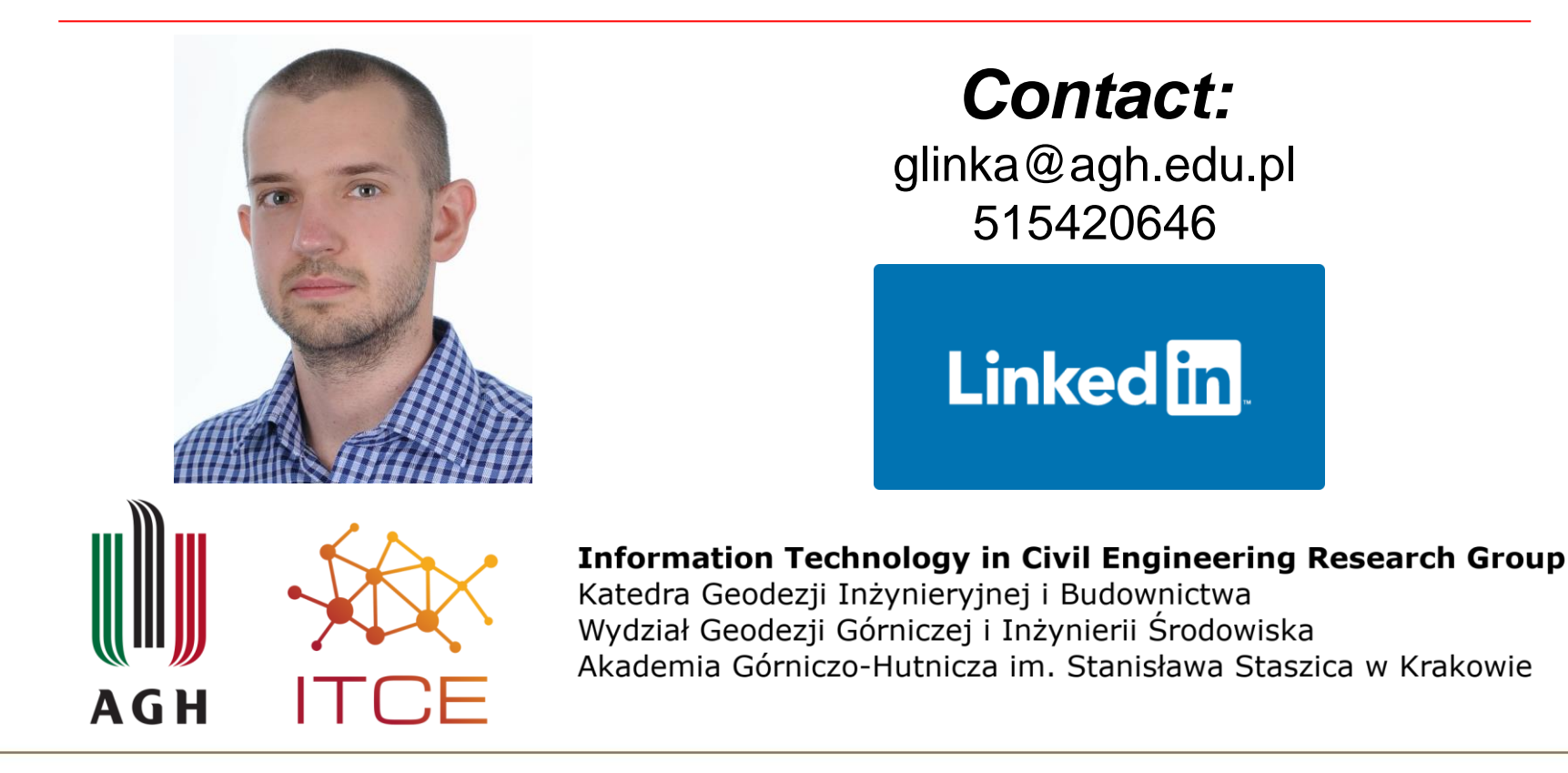

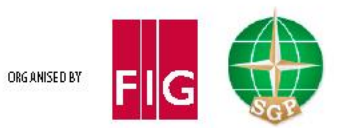

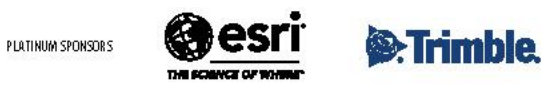